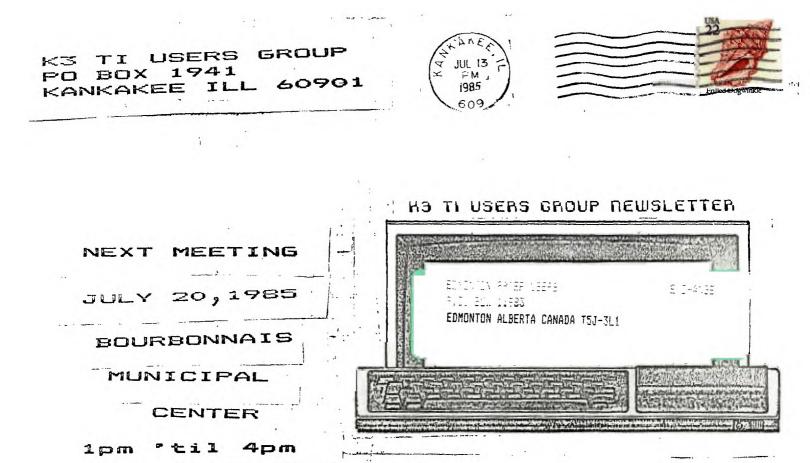

HOPE TO SEE YOU THERE!

### EDITORS PAGE Beverly Cook-Editor

Hello there fellow TI users! The July meeting of the Kankakee TI User's Group has been planned and should prove interesting. George Lempeotis has a demo for us of DISK+ AID. Let us know what you would like to see deconstrated in the future so we can plan future peros. A tenative demo planned for future showing are TI-ARTIST, a really nice drawing program, and a brief journey through MULTI-PLAN. Hope you can all be here to enjoy them. Dates will be announced in future newsletters.

ì

Our elections were held at the June meeting with 19 members present and 2 members voting by mail. The resulting 7 electees were delegated jobs at the June 23 board meeting held in my home. I hope everyone will bear with me as I break into the wonderful world of Newsletter Editor. I have contributed columns in the past and I hope to continue putting together a fairly interesting newsleter. Anyone having anything interesting for publication, please let me know.

I am thinking of starting a column interviewing members (if I can find enough willing victims). In this way, everyone can get to know a bit about everyone else. I (gulp) will use myself as a guinea pig for this issue. Future "victims" will be thoroughly grilled, I assure you.

As mentioned elsewhere in this issue, the long awaited public domain disks from Sundisk Software have arrived. Check out the library for copies. Our Bulletin Board is now up and running. The entire newsletter will be available to read on the board.

Well, enough chatter for now. See you all at the meeting which will be held at the Bourbonnais Municipal Center from 1 to 4 pm, July 20.

# 

| •               |                    |
|-----------------|--------------------|
| # Chairsan      | Hark Hares 🕴       |
| 🛊 Vice Chairman | Bruce Shearer      |
| # Secretary     | George Lempeotis # |
| # Treasurer     | 6len Flowers #     |
| # Membership    | Jim Johnston 🚦     |
| Librarian       | Richard DeRoos     |
| # Newsletter    | Beverly Cook       |
| 1               | +                  |
|                 | IEEEEEEEEEEEEEEEE  |

MINUTES K3 TI USERS BOARD MEETING JUNE 23, 1994 by GEORGE LEMPEDTIS SECRETARY

The seven board members elected at the June general meeting, where Mark Harms, Bruce Shearer, George Lempeotis, Glen Flowers, Richard DeRoos, Jim Johnson, and Beverly Cook. All seven board members where in altendance at the June board meeting.

The board voted to set up seven board offices, with each board member holding a single position. The following are the offices with the respective elected board member Chairman Mark Harms, Vice Chairman Bruce Shearer, Secratary George Lempeotis, Treasurer Glen Flowers, Librarian Richard DeRoos, Membership Jim Johnson, and Newsletter Editor Beverly Cook. The seven offices where arranged to distribute the work load of the club evenly over all seven board members. Each boaed member was elected to a position for their willingness and ability to perform that office.

The board also authorized the setting up of a club Bulletin Board System (TI-K3), with the club paying for the line charges for the next three months. The installation of the phone line (\$33.00) was paid for by donations from the following board members Jim Johnson, Beorge Leapeotis, Bruce Shearer, Joy and Glen Flowers, and Beverly Cook. The club will pay for the line charge (\$15.00/month) for three months as an experiment, to see what kind of use the BBS gets. If the BBS does well over the three month period, the club will probably continue funding a BBS. With some luck, TI-K3 will be up before you read this article, and will be in operation 24 hours a day seven days a week. Also with more luck TI-K3 will support up loads and downloads (XModen ). The BBS will be operating out of Mark Hargs house and we have a phone number for the TI-K3 815 937-5222, so give it a call and see what it can do.

The July 20,1985 general meeting wil feature a demo, of the Disk+Aid single sectoring program by George Lempeotis. That is about all we covered at the June board meeting. Hope to see you at the July general meeting.

|    | =   |
|----|-----|
| 3  |     |
| 1  | . 1 |
| 4. | . 4 |

#### VICTIM OF THE MONTH

NAME Beverly Cook

ADDRESS (City/State only) Kankakee, Illinois

What does your II system consist of? Console, PE box with ss/sd drive, one stand alone drive, memory expansion, RS232 card, Gemini S610 Printer, a TI modem, a tape recorder and a 10 in. black and white TV.

What do you do for a living? I am a cook, housekeeper, dishwasher, chauffer, launderess, Wife to my husband, Melvin, and Mother to Melinda and Matthew, among other things.

What are your hobbies and/or interests? My first love will always be needlework, especially counted cross stitch. My second is computing! I also enjoy outdoor sports like badminton and volleyball. I enjoy reading when I have the time, especially Science Fiction.

How long have you had your TI computer? I have had my console and recorder for about 2 years. I got my PE box with drive and memory expansion about 14 months ago.

If you could, what would you change about your system? The only changes I would make might be the location of the module port and Grom port.

Do you plan to add to your system in the future? If yes-What? If no-Why not? The only thing I really want is a color monitor, so if I do add, that will be the thing.

If you could have just one wish granted, what would you wish for?

My wish would be for TI to come back on the market with the 99/4A system (with a few improvements of course!).

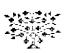

HOGEN TALK BY Elem Flocara

Greatings All...

Hooray!! The new Eulletin Board is finally up and running. Of course you know this if you are reading this on the BBS.- (Yes, the newsletter is new both available in hard copy and via the moden.)

There are going to be a faw bugs at first, (that's right, not even Mark is perfect!!) but we hope to keep working on it and all things shall come together sconer or later. It's been said that if you put a monkey in front of a typewriter and give him an eternity of time, he'll eventually type the complete works of Shakespeare. And I say you, can bet your bananas that Mark is slouched over his keyboard pounding away at this very moment. (It's not that I'm picking on Mark (which I am), it's just that I know how he loves to see his name in print.)

What's wrong with the bulletin board? Oh nothing that a few hundred dollars couldn't fix. Actually it's not that serious. We don't as yet have the capabitily to UP and DOWN/LOAD. That however, will be figured out (remember the monkey, dops...I mean Mark). And we are presently only capable of a 300 Baud rate. But since most of us only have 300 Baud modems, no big deal. No, the real problem lies in the you?)... DISK DRIVE! What's wrong with the disk drive, you ask? Nothing, except that it is single side and single density. That means that poor Mark has to stay on the ball and delete old messages to keep the disk from filling up. That's all well and proper now, but when we do want to add our little UP/DOWN LOAD section to the board, what do we do about disk space? Again, not to worry. Some of us (not me) thought that our Own BBS was a pipe-dream. Fooled you. So just hang loose and we'll figure something out.

By the way, I'm sure this will be printed in other spots of the newsletter, but here it is again. The Bulletin Board phone number is:

#### 937-5222

Well, I appear to be running out of space (that's just a clever way of saying that I really don't feel like writing a book right new) so it looks like this will be all for me till next month. this article out cause the deadline to get this in has snuck up on me (again), So remember fellow modemers: WHO LUVS YA? MA BELL (of course.)

### WHAT'S NEW WITH TI? June 10,1985 - Al Johnson

Those of you who attended our June 14th meeting know that this column was delivered too late to make the last issue, and the newsletter editor let me know I had sinned!Hence this is being submitted in plenty of time for our July issue.Misery loves company - the other columnist who got zinged and I commiserated in the parking lot after the meeting and traded inadequate excuses.

The big news for home computer users this month is the Consumer Electronics Show held at McCormick Place June -1983,hose 2-5.Unlike the ataosphere in computes are definately quiescent. If displayed only calculators and the speak spell\*series educational games.Atari was and officially absent, but was showing its two new entries in a small room.Commodore showed its new 128 model but their representative claiged they can't make enough for the European market, hence have no insediate plans to market them in the U.S.;the net result is that more and more,the PC's and in particular the Apple II series are becoming home computers and the low-end market is being left to the Commodore 64.A VP of RCA delivered a talk on the status of the industry, and that since sales increased 75% in 1983 over reported 1982, sales have held steady at 1983 levels or slightly less -5,000,000 units per year at an average price of \$500.Home computer software after holding steady at \$600,000,000 per year from '83 thru '85 is expected to increase 50% in 1986; interestingly, this is despite no increase in hose computer sales and a slight drop in the average cost of a home computer software program from about \$15 to about \$14 each.Video game cartridges are falling thru the floor: down from 75 million units at an average cost of \$19/cartridge in 1983 to ten million in '86 at an average cost of \$10 each.Unlike two years ago, about half the bottom floor of the West Annex was devoted to video movies - adults only admitted.Outside the building a protest group was handing out cards protesting pornography.CES has its seamy side showing. At the invitation of the Wilmington Area Computer Users Group, I demonstrated my TI on Wednesday, June 5th at their last meeting before the summer vacation. There were possibly eight people in attendance; basially the club members are users.Unfortunately,they had to cancel their Comacdore planned fair - the Memorial Day weekend turned out to be a poor choice as several of their supporters changed their minds concerning allowing the club to use their facilities.At our June 14th meeting two of their members attended. The Wilmington group was good enough to offer me a year's membership in their group in return for my demonstration; I hope to attend more of their meetings next Fall.

Those of you (a majority!) who missed my brilliant demonstration of the SST Compiler package may be interested in some abbreviated comments concerning it. The program converts BASIC programs into messenbly language so that certain kinds of operations can be speeded up by a factor of 50 or so over BASIC execution speed. Theoretically, therefore, a programmer need not learn assenbly to obtain the speed and programming flexibility of the assembly

language.However, practical application of the SST package is a long way off. The programs have bugs, directions are confusing and you should have some understanding of assembly code before you can make much heidway with the SST package. In addition it is expensive.SST costs about \$50; you need to rewrite your BASIC program according to very specific rules (although for another \$40 or so you can now buy a program which will re-arrange your BASIC program to meet their requirements) and running their programs does not always result in success, as my demo proved. I would say in about a year they may have their programs thoroughly debugged and consolidated so that you can feed in your program, punch a button and have an assembly routine ready to run. The final item I wish to mention is an article in the May

issue of Micropendium Magazine, titled 'PRK BASIC Offers File Translations".PRK is the Personal Record Keeping TI cartridge.The article explains that you don't need extended basic in order to be able to to ACCEPT AT and DISPLAY AT; the PRK module permits this when you program in PRK BASIC.It is also possible to convert PRK files to BASIC files which you can then use in other basic programs.Anyone interested, contact me (815 467 5432).

See you on July 21st.

## CLASSIFIEDS

FOR SALE: O'SULLIVAN Coopular dask and Hutch. \$125.00. PE box with ss/sd drive and memory expansion plus many modules. Best offer over \$300.00. Extended Basic cartridge. \$50.00. Recorder jack for 2 recorders. \$5.00. 2 disk boxes. \$3.00 for both. Contact Dan Morrissette. B15-426-6697

FOR SALE: Mini joysticks compatible with TI without adaptor. \$10.00 Mini Memory cartridge. \$35.00. Munchman cartridge. \$3.00. See Rich DeRoos at a meeting or contact him C/D group P.O. box.

100 REM 1111111111111111 110 REN 1 HOPPER 1 120 REM 1 140 REM 150 CALL CLEAR 160 PANDOMIZE 170 CALL SCREEN(16) 180 CALL MAGNIFY(3) 190 DIM SP(19), S(19) 200 DEF SN=(R+26)/20 210 DEF TS=S(2)+S(3)+S(4)+S(5)+S(6)+S(7)+S(8)+S(9)+S(10)+S(1 1)+5(12)+5(13)+5(14)+S(15)+S(16)+S(17)+S(18)+S(19) 220 CALL CHAR(48, "007C44444444447C") 230 CALL CHAR(59, "36141C2A141C1414") 240 DISPLAY AT(1,9):"H O P P E R" 250 DISPLAY AT (3, 1): "JUMP FROM DISK TO DISK, (WITHOUT FA LLING OFF) BEFOREREA CHING THE SIDES." 260 DISPLAY AT(7,1): CHANGE THE COLOR OF ALL THE DISKS TO PR OCEED TO A MORE DIF FICULT LEVEL." 270 DISPLAY AT(11,1): "JUMP EITHER UP OR DOWN USINGTHE JOYSTI CK OR THE E AND X KE YS. \* 280 DISPLAY AT(15,1): YOU START WITH THREE HOPPERS\* 290 DISPLAY AT(17,1): "FOR EACH 2000 POINTS, YOU GETAN ADDITIO NAL HOPPER. 300 DISPLAY AT(20.1): "THE GAME ENDS WHEN ALL THE HOPPERS HA VE PERISHED." 310 DISPLAY AT(24,7): "JOYSTICKS? (Y/N)" 50C0C08080C\*) 330 CALL CHAR(100, "000000000000071F7FFFF9F87601807000000000 000E0F8FEFFFFF9E1061 8E") 340 CALL CHAR(120, "000000000060305070F07070202000000000000 000804000500008090\* ) 0000040E050E05040\*) 0000000000000000000000000000000000 380 CALL KEY(0, F, 6) :: IF 5=0 THEN 380 390 J=1 :: IF F=78 OR F=110 THEN J=0 400 CALL CLEAR 410 R=174 :: SPD, SC, S1=0 :: LI=4 420 DISPLAY AT(1,1): "00000": TAB(23): RPT\$(CHR\$(59),4) 430 FOR I=2 TO 19 :: S(I)=0 :: NEXT I 440 FCR 1=2 TO 10

Ĵ

- 1

```
450 SP(1)=INT(RND$7+3+SPD)$((1/2=INT(1/2))$2+1):: SP(1+9)=SP
(1)
460 CALL SPRITE(#1,100,5,1*20-25,240,0,SP(1))
470 CALL SPRITE(#1+9,100,5,1#20-25,2+0-1#((RNDTE0+60),0,SP(1
))
480 RENDOMIZE
490 NEXT I :: CALL COLDR(#10.8):: 69T0 520
500 CALL DELSPRITE(#10,#19)
510 CALL SFRITE(#10,100,8,175,220,0,SP(10),#19,100,S(19)#3+5
,175,160-INT(RND180)
,0,SP(10))
520 CALL POSITICN(#10,RW,COM)
530 CALL SPRITE(#1,96,2,R,MAX(1,COM-1),0,SP(10))
540 S(10)=1
550 IF J=0 THEN 750 ELSE CALL JDYST(1, X, Y):: IF Y=0 THEN 700
560 R=R-5#Y :: IF R<14 OR R>174 THEN 610 :: CALL POSITION(#1
,RW,CW):: CALL LOCAT
E(#1, R, CH):: CALL MOTION(#1,0, SP(SN))
570 FOR I=200 TO 200+Y$5 STEP Y$2 :: CALL SOUND(-50,1,1):: N
EXT I
580 FOR I=SN TO SN+9 STEP 9 :: CALL COINC(#1,#1,7,B)
590 IF B THEN CALL COLOR(#1,8):: S(1)=1 :: GOTD 710
600 NEXT I
610 CALL MOTION(#1,8,0)
620 CC=120 :: FOR I=195 TO 110 STEP -15 :: CALL SOUND(-180.I
,2):: CALL PATTERN(#
1. INT(CC/4) $4) :: CC=CC+3 :: IF CC>132 THEN CC=132
630 NEXT I :: CALL DELSPRITE(#1):: CALL SOUND(-300,-6,1):: L
I=LI-1 :: DISPLAY AT
(1,23):RPT$(CHR$(59),LI)
640 IF LI THEN R=174 :: EDTD 500
650 DISPLAY AT(10,10): "GAME OVER"
660 DISPLAY AT(14,6):"PLAY AGAIN? (Y/N)"
670 CALL KEY(0,F.6)
680 IF 6=0 THEN 670
690 IF F=78 OR F=110 THEN END ELSE CALL DELSPRITE(ALL):: CAL
L CLEAR :: 50TO 400
700 CALL POSITION(#1,RM,CW):: IF CW>234 OR CW(10 THEN 610 EL
SE 550
710 IF TS=18 THEN 720 ELSE SC=S1+TS120 :: DISPLAY AT(1,6-LEN
(STR$(SC)))SIZE(5):S
TR$(SC):: 60T0 700
720 S1=S1+500 :: SC=S1 :: DISPLAY AT(1,6-LEN(STR$(SC)))SIZE(
5):STR$(SC):: FOR I=
1 TO 18 :: S(I)=0 :: NEXT I
730 IF SC/2000=INT(SC/2000)THEN LI=LI+1 :: DISPLAY AT(1,23):
RPT$(CHR$(59),LI)
740 SPD=SPD+2 :: R=174 :: CALL DELSPRITE(ALL):: 60T0 440
750 CALL KEY(0, F, 5)
760 IF 6=0 THEN 700
770 IF F<>69 AND F<>88 THEN 700
780 Y=4*((F=88)-(F=59))
790 6010 560
```

**ب**ة

ł

### **MENBERSHIP NOTES**

Membership renewals have been doing quite well. We have picked up a few new members recently, also. Do ypu know anyone with a 99/4A that doesn't know about us? Invite them to a meeting. We can all benefit from the increased interest.

The following people are due for renewal. If you renew by mail, please make your check payable to the K3 USERS GROUP and send it to us. Thanks.

> PHILIP AND JUDITH WESTIN 5-85 MARILYN BRUSHERD 6-85 MARGE SMITH 6-85 VERA ELLIOTT 6-85 JIM JOHNSTON 6-85 DAN HESSLING 6-85 RAY GUTTENDORF 7-85 DAN MORRISSETTE 7-85 RICHARD DE ROOS 7-85 GREG FEIGE 7-85 HARLYN SCHMIDT 7-85

## LIBRARY NEWS By Richard DeRoos

The long awaited public domain disks have finally arrived and will be available at the July meeting. These include a systems diagnostics disk, TE3 on disk and an X-rated disk with some really "nice" pin-up pics for those with a printer. We also have a new module for rent-BUCK ROSERS. Having been recently elected to the librarians job, I hope you will all bear with me while i learn all the ropes. See you at the meeting!

The following people have late rentals. Late charges will be apolied.

DAN KLAEREN - ASSEMBLY BOOK - RS232 BOOK FRED JACOBAZZI - FORTH BOOK MUSICAL MOMENTS

1 CALL CLEAR 2 CALL SCREEN(11) 4 PRINT TAB(2); "#She Wore A Yellow Ribbon#"; TAB(2); "######### \*\*\*\*\*\*\*\*\*\*\*\*\*\*\*\*\*\*\*\*\* 5 FOR R=1 TO 12 6 FRINT il de la compañía de la compañía de la compañía de la compañía de la compañía de la compañía de la compañía de 7 NEXT R 8 1 9 ! TRANSLATED FOR THE 99/4A BY RDR INC 10 ! FOR THE K#3 USERS GROUP 11 FOR X=1 TO 2 12 FOR I=1 TO 47 13 READ A, B, C, D, E, F, 6 14 CALL SOUND (A, B, C, D, E, F, G) 15 NEXT I 16 DATA 750, 391, 2, 164, 9, 131, 9, 250, 329, 2, 131, 9, 195, 9, 750, 391, 2,164,9,131,9,250,32 9,2,131,9,195,9 17 DATA 367,391,2,164,9,131,9,250,440,2,164,9,131,9,250,391, 2,164,9,131,9,250,34 9,2,164,9,131,9 18 DATA 250, 329, 2, 131, 9, 195, 9, 500, 391, 2, 164, 9, 131, 9, 250, 391, 2, 164, 9, 131, 9, 250, 25 6,2,164,9,195,9 19 DATA 250, 256, 2, 164, 9, 195, 9, 250, 256, 2, 164, 9, 196, 9, 250, 293, 2,164,9,131,9,250,32 9,2,131,9,165,9 20 DATA 500, 391, 2, 164, 9, 131, 9, 250, 391, 2, 164, 9, 131, 9, 250, 440, 2,146,9,184,9,250,29 3,2,220,9,184,9 21 DATA 250, 293, 2, 131, 9, 220, 9, 250, 329, 2, 146, 9, 131, 9, 750, 293, 2,240,9,195,9,250,32 9,2,174,9,146,9 22 DATA 750, 391, 2, 164, 9, 131, 9, 250, 329, 2, 131, 9, 195, 9, 750, 391, 2, 164, 9, 131, 9, 250, 32 9,2,131,9,195,9 23 DATA 367, 391, 2, 164, 9, 131, 9, 250, 440, 2, 164, 9, 131, 9, 250, 391, 2,164,9,131,9,250,34 9,2,164,9,131,9 24 DATA 250, 329, 2, 131, 9, 195, 9, 500, 391, 2, 164, 9, 131, 9, 250, 391, 2,164,9,131,9,250,25 6,2,164,9,195,9 25 DATA 250, 256, 2, 164, 9, 195, 9, 250, 256, 2, 164, 9, 195, 9, 250, 293, 2, 164, 9, 131, 9, 250, 32 9,2,164,9,195,9 26 DATA 250, 391, 2, 164, 9, 131, 9, 250, 391, 2, 164, 9, 131, 9, 250, 349, 2,164,9,131,9,500,32 9,2,146,9,240,9 27 DATA 250, 293, 2, 174, 9, 240, 9, 250, 293, 2, 174, 9, 240, 9, 750, 256, 2,164,9,195,9 28 RESTORE 29 NEXT X

## AIVENTURE HINTS BY Cov Flowers

well hello there again. First off I would like to cohoratulate our newest Officers in the TI users group.

Well it has been a long south and as I said last month I will be trying out new adventures and I will be skipping around from month to month so please be patient if I do not cover your adventure this month. I will probably cover it next.

#### ZORK I

How about that river, can it be crossed? Well first lets try to find a beat. This will probly BLOW your mind but try anyway. Try reading lables. What do we do with the boat ence we have it? So sailing...? Now if you try going over the falls " " (well you can't expect me to give you all the answers) but have you taken a close look at the word aragain? At this point examine everything.

Remember every rainbow has a pot of gold at the end. Here we are at the coal mine: What about the bat? Watch a good movie."EEEK"

Maybe you are wondering what the granite wall is for in the slide roca? Well all I can say is don't take anything for granite... Well It seems that if you made it this far you really don't have too many problems, if you do just call

Joy at 937-5009 I also have a map available for this adventure.

609 1985

#### Cutthroats

1

1

Last month I left you trying to get past the old fellow. McGinty. Well by now I hope you have had some luck. If you have succeeded in getting past McGinty, and you have made it to the seetings that you were suppose to be at. It is time for us to go a step further. Go shopping. Thats easy enough....In your spare time you might want to try several V different things. Examine the alley, examine the doors. If you want something more adventurous, go to the graveyard. Try to find out just who Hevlin is. And where to find him. New that may be hard to do without your glasses...!!!

Please, if you have any questions or if you are further than this and you need more information just call me or if you are on the bullitin board just leave me a message and I will do may very best to help you in any way I can. I also have a partial map for this adventure. If there are any problems, I am much farther then I show here. Happy Adventuring.....